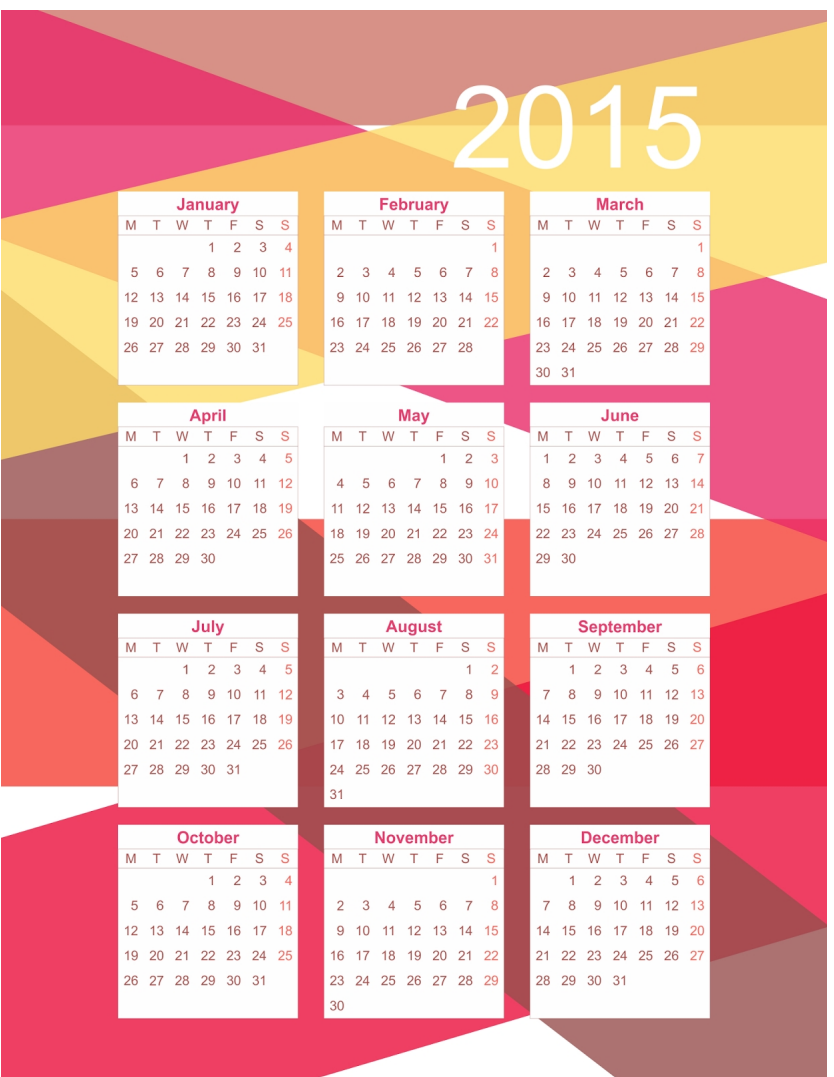

 Se siete alla ricerca di Calendari 2015 da personalizzare e stampare provo ad indicarvi alcune soluzioni.

1. Jan Brett Calendar Maker (calendario editabile e personalizzabile mese per mese)

 2. Pically: calendari personalizzati con proprie immagini (una volta avviato, basta cliccare sulla scritta "

## *Select Pi[cture](http://www.janbrett.com/calendar/calendar1.php4)*

" present[e in ogni mese per poter caricare l'immagine personali](http://www.petrosit.de/index.php/apps/26-pically-the-picture-calendar-creator)zzata; fatto ciò, è necessario selezionare l'anno situato nella sezione bassa "Actions" e infine aggiungere gli eventi personali che accadono in un determinato giorno, come ad esempio il compleanno dei vostri amici e parenti, il giorno in cui finirà la scuola, un anniversario, eccetera…)

 3. Calendar Labs (anche in questo caso le possibilità di personalizzare i calendari disponibili sono moltissime. Potrete infatti, ad esempio, scegliere di stampare modelli di calendario mensili contenenti immagini preimpostate, oppure caricando le vostre)

4. [Vertex42 \(cale](http://www.calendarlabs.com/)ndari mensili con foto preimpostate o da caricare)

 5. Il Calendario.it (una volta registrati grtuitamente al servizio, si sceglie una delle diverse tipologie di calendari e si crea il calendario personalizzato con le proprie foto; a l termine [di ogni cre](http://www.vertex42.com/calendars/photo-calendar.html)azione, verrà mostrata la pagina del calendario, he può essere scaricato in formato P[DF sul comput](http://www.il-calendario.it/crea-il-tuo-calendario.php)er e stampato

 6. Printable 2015 Calendars (infinita possibilità di scelte tra tipologie diverse di calendario per gestire le vostre attività tra calendari annuali, mensili e settimanali, in versione pdf o doc)

7. [Smartdraw \(software grat](http://www.printable2015calendars.com/)uito da scaricare per comporre calendari personalizzati)

8. WaterProof Paper&nbsp: (In questo caso è disponibile un'unica tipologia dicalendario, quella mese per mese, con possibilità di

## scaricarlo

interame[nte o un mese alla volta, in](http://www.waterproofpaper.com/printable-calendar/) formato pdf.)

 9. PDFCalendar.com un'applicazione online che consente di generare due tipologie di c alendario

in PDF ( 12 Settimane per Pagina e un Mese per Pagina). Il servizio mette a disposizione anche una serie di funzionalità legate all'aspetto del calendario , come la dimensione del font , la lingua , il colore

e la dimensione dei margini, oltre che strumenti utili anche ai fini dell'utilizzo come la gestione dei giorni e la struttura della settimana (inizio domenica o lunedì).

10. Pocket Mod (un semplice strumento per creare planner settimanali, mensile o annu ali )

11. [Rocksland](http://www.pocketmod.com/) : calendario 2015 con proprie foto

{jcomm[ents on}](http://www.rocksland.com/wallpapers/index.php?c=custom)

{loadposition user6}